## **Photoshop 2021 (Version 22.3.1) Product Key Full Licence Key X64 {{ Latest }} 2022**

Cracking Adobe Photoshop is not as straightforward as installing it. It requires a few steps to bypass the security measures that are in place. First, you must obtain a cracked version of the software from a trusted source. Once you have downloaded the cracked version, you must disable all security measures, such as antivirus and firewall protection. After this, you must open the crack file and follow the instructions on how to patch the software. Once the patching process is complete, the software is cracked and ready to use.

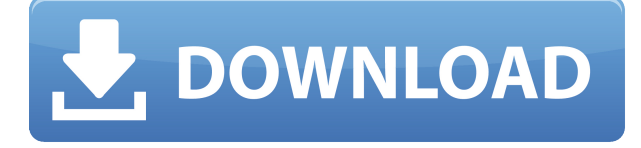

While I can forgive some of the minor issues I have mentioned in this review, I cannot excuse the very slow file transfer speeds. As I stated in my first Lightroom email review, Lightroom responds very slowly when moving large image collections. This is true even if all of those files are just a few megabytes in size. Contrarily, I find that Photoshop operates very fast when you are moving files that are just small in size. It may well be that the price tag on this software is what holds it back. If we were to pay \$200 for Photoshop, and it only transferred 100 GB of files or even just 25, would that make sense? Admittedly, the price point of this software does make it seem like the only option for managing large image collections, but if increasing file transfer speeds is possible with some lightening of the software's performance attributes it would be nice to see this change. I do not mean to paint this software with such a broad brush. It actually operates quite well even with "extreme" image sizes, as long as you make sure not to overshoot the memory allocated for the application. That applies to both Lightroom and Photoshop. The difference is that unlike Photoshop, Lightroom is not constantly consumed by photo editing. That means that each image is saved to the hard drive with only a moment of use overhead. This overhead is practically non-existent, in my opinion. If anything, saving to hard disk is the most expensive process you can do in the program, since it involves meta-data and image slicing. And that's a shame since it doesn't even take up all of that available space.

## **Photoshop 2021 (Version 22.3.1)Torrent (Activation Code) Activation Code {{ upDated }} 2022**

Publish your finished graphics to a folder specified in your preferences or to the same folder as your subject image. The Graphics & Publishing tab allows you to select the versions of your work to

publish and to archive the files locally or on the web. Publish and archive tools are used to make your graphics and published files available to other users. You can also download both Lightroom and Photoshop as stand-alone applications for Windows, Mac, or Android devices. Lightroom is generally the preferred choice of professional photographers or professionals working on a broad range of portrait, product, fashion, and fineart photography. There are a number of photography editing tools in Lightroom and a number of creative tools and templates provided by Lightroom's Creative Cloud membership, along with an easy-to-learn user interface that lowers the barrier to entry. Lightroom is available for a subscription fee with a one-time purchase price of around \$30 unless otherwise noted. Lightroom is offered through the Creative Cloud website as either as an individual subscription or a family subscription, and on the Mac, Windows, iOS, and Android platforms. Adobe Lightroom is also available to download as a stand-alone copy of the program. Adobe Photoshop is the industry-leading graphics and imaging software for photographers, designers, educators, and more. The product includes features tailored for professional photographers, graphic designers, photographers, and anyone else who uses images in various digital applications through graphic design, illustrations, photographs, and publishing. Photoshop is available for a subscription fee through Creative Cloud which provides access to many of Photoshop's tools, templates, and assets and offers new editions and versions throughout the year. A single copy is available for a one-time price of around \$725 as a standalone application for Windows, Mac, and Android. Note that Photoshop is available through the Creative Cloud website as either as an individual subscription or a family subscription, and on the Mac, Windows, iOS, and Android platforms. Photographer Workshops allows you to download all of Photoshop's Core transformations. e3d0a04c9c

## **Photoshop 2021 (Version 22.3.1) Download free Registration Code Activation 2023**

Rounded corners were a big deal back in 1994. Photoshop 2.0 just dropped the bomb on those wavy, wave-y CSketches. Version 2.5 stopped the movie in one place and took another stab at corner radius. Thankfully, this time it looked *right.* And check out those *red*. Photoshop 16 added a simple mask setting to let you paint on your layers. Appearance panels can often be confusing, but Photoshop 16 ushered in a new kind of gizmo that doesn't lead you down blind alleys. The professional image-editing software has long included powerful tools to help you correct exposure, color and tonality, but one of the most useful creative advancements in recent years was the ability to manipulate landmark buildings, trees, and other distinctive structures. And with the introduction of Simpler, it's even easier to get the job done quickly. Adobe's Simpler lets you design images from scratch, eliminating the need to spend time selecting tools and drawing new assets. Like its filmediting counterpart, Adobe Premiere Pro, Premier Elements for Mac provides nonprofessional users with powerful tools and an attractive interface to make it as easy as possible to quickly add effects to their clips. We also love that it enables you to import and edit your collections of videos, photos, and music all from the same app. And the ability to download directly to your iPhone or iPad is a timesaver, especially when it comes to sharing your creations.

adobe photoshop cs3 nef plugin download neat image photoshop cs3 free download photoshop cs3 authorization code keygen download adobe photoshop cs3 exe download oil painting brushes photoshop cs3 free download adobe photoshop cs3 crack file only free download photoshop cs3 old version free download free download of adobe photoshop cs3 oil painting effect in photoshop cs3 free download adobe photoshop cs3 crack file only download

Photoshop is the leading image-editing tool available today. The frustrating thing about Photoshop is that there are too many features to learn. This book will show you how to use the tool effectively, saving you time as well as guessing. Photoshop has become the go-to tool for things like retouching, compositing, texturing, 2D animation, and 3D rendering. This book teaches you to share, edit, and create anything you can do with Photoshop—whether it's a picture of your cat or a feature in a film. Save time and cut corners with real-world examples and best practices and learn to take advantage of the features in the most effective way. In Gratitude for the Tenacity of Our First Customers: From the Roots of the Paint Bucket to the Evolution of the Bridge, A History of Photoshop, by Michael W. Hopkins, Adam Kosbab, Marty Neumeier, and Tim Seufert will help you learn a lot about Photoshop from the beginning. The book introduces the principles, history, and philosophy of Photoshop, what decisions led to its development, and more, enabling you to help save the product when it was threatened. Michael Hopkins, who created Photoshop 2, shares an intimate history of the application and how it evolved. Learn to Edit with Photoshop Quickly with Adobe Camera RAW, by Rob Saunders, offers a complete step-by-step approach to editing RAW files in Adobe Camera RAW in Photoshop, explained by the author of ACR Quick Start Book. Learn how to use the power of Photoshop in a real-life project with Adobe Photoshop Creative Essentials The Creative Essentials series, by Kevin Joyce, a veteran of the Digital Photography Trainer team, provides Youll save time and money with cross-platform tutorials exploring a range of essential projects, including a CREATE product gallery and marketing materials.

Adobe Photoshop is one of the most popular and highly selective graphic tools. Its simple and lightweight structure is a good choice for those with less experience or less computer resources. Photoshop has three basic modes: photo editing, graphic design, and tutorials. The easiest mode for beginners is photo editing as this does not require much knowledge and experience to use. Graphic design mode requires a better knowledge about graphic design concepts and requires a bit more design skills, while the tutorials mode requires a lot of time, patience, and practice. Regardless of the mode, the advanced tools in Photoshop makes photo editing and design an easy task. Here is a list of the Photoshop features and tools: **Brush Tools** - Photoshop's brush tool comes with a series of bells and whistles, which are every photographer's dream. You can access these brush tools when a pixel brush is loaded on the selected area on a layer. You can easily choose between blending modes, brightness and contrast, fix perspective, and more!

You can change the width and color of the brush and the brush itself can be resized and moved around. Use these attributes to create unique brushes for your art. **Layers** – Layers are effective method to organize your Photoshop files without losing the editing effort. You can create as many layers as you want and they can be used to isolate areas and change the type, color, and other properties of an object while keeping the original image safe.

It is possible to delete or edit layers and the original document is always protected and safe from unintentional changes. This is exactly the case as we mentioned above, where you can use these layers to isolate areas of the picture, or even create a new resolution and make your photograph look bigger or smaller.

You can organize your layers using the Levels, Type, Hue/Saturation, History, and similar tools.

<https://soundcloud.com/cacaisgutteez/historical-atlas-of-india-spectrum-pdf-110> [https://soundcloud.com/hegardchickse/adobe-acrobat-pro-dc-201900820080-multilingual-pre-activat](https://soundcloud.com/hegardchickse/adobe-acrobat-pro-dc-201900820080-multilingual-pre-activatedb-serial-key-keygen) [edb-serial-key-keygen](https://soundcloud.com/hegardchickse/adobe-acrobat-pro-dc-201900820080-multilingual-pre-activatedb-serial-key-keygen) <https://soundcloud.com/ponliladown1984/resident-evil-4-ultimate-item-modifier-v11-download-hit> <https://soundcloud.com/jinousboudetu/alien-skin-exposure-5-x-force-keygen> <https://soundcloud.com/lycorriala1980/libro-de-invertebrados-brusca-pdf-15> <https://soundcloud.com/barnmatoumar1983/medieval-2-kingdoms-crack-download> [https://soundcloud.com/omokegewoont/free-download-style-keyboard-yamaha-psr-s-910-pop-indonesi](https://soundcloud.com/omokegewoont/free-download-style-keyboard-yamaha-psr-s-910-pop-indonesiararl) [ararl](https://soundcloud.com/omokegewoont/free-download-style-keyboard-yamaha-psr-s-910-pop-indonesiararl) <https://soundcloud.com/anton49odro/1001bit-pro-v2-0-crack-2> <https://soundcloud.com/dildarkajdk/zaytoven-funky-fingers-vst-download> <https://soundcloud.com/aneikheboy/robomongo-download-for-windows-7-32-bit-12>

<https://soundcloud.com/lesssoftdubar1980/crack-de-contpaq-2005>

When you're working with an image, keep in mind that you need to protect it, or your editing may destroy the original. You can protect your image (and thereby save your work) with a lock, mask, adjustment, or layer. Photoshop and Lightroom also support image encryption using a variety of techniques, but these are slow to apply and can confuse the software. Sometimes you may wish to adjust an image's color balance, brightness, and other properties. Photoshop offers you a variety of controls for each area, including Levels, Curves, and Hue/Saturation. It's easy to apply an adjustment with the eyedropper or the Eraser tool. Just point the tool at the area you want and press the Adjustment button (right arrow or -). Lightroom provides similar tools to apply global adjustments. You may also apply adjustments, like levels, with the Adjustment Brush. You can open,

create, copy, and perform other tasks with your files much faster in Photoshop and Lightroom. Happily, the options in Edit > Performance Settings are intuitive and easy to navigate. Photoshop makes it easy to create amazing photo and video content, develop graphics, and communicate ideas. It is the most powerful tool for people who want to turn their ideas into photos and easily share them with others online. Our new features address these needs by empowering you to be more productive and unleash your creativity more easily. And we're committed to creating an amazing creative experience across every Photoshop product over the years to come. So keep watching this space

[https://1powersports.com/wp-content/uploads/2023/01/Download-Photoshop-CC-2019-Activator-Late](https://1powersports.com/wp-content/uploads/2023/01/Download-Photoshop-CC-2019-Activator-Latest-2022.pdf) [st-2022.pdf](https://1powersports.com/wp-content/uploads/2023/01/Download-Photoshop-CC-2019-Activator-Latest-2022.pdf)

[https://www.smart-writing.com/wp-content/uploads/2023/01/Download-Photoshop-2020-Keygen-For-](https://www.smart-writing.com/wp-content/uploads/2023/01/Download-Photoshop-2020-Keygen-For-LifeTime-3264bit-upDated-2022.pdf)[LifeTime-3264bit-upDated-2022.pdf](https://www.smart-writing.com/wp-content/uploads/2023/01/Download-Photoshop-2020-Keygen-For-LifeTime-3264bit-upDated-2022.pdf)

<https://pzn.by/uncategorized/photoshop-cs3-effects-free-download-exclusive/>

<https://insidewallstreet.org/wp-content/uploads/2023/01/sanlin.pdf>

[https://society92101.com/wp-content/uploads/2023/01/Adobe\\_Photoshop\\_2022\\_Version\\_2311.pdf](https://society92101.com/wp-content/uploads/2023/01/Adobe_Photoshop_2022_Version_2311.pdf) <https://rei-pa.com/photoshop-2020-download-free-cracked-hacked-2023/>

[https://luxurygamingllc.com/wp-content/uploads/2023/01/Download-Photoshop-2021-Version-2251-P](https://luxurygamingllc.com/wp-content/uploads/2023/01/Download-Photoshop-2021-Version-2251-Product-Key-Full-WIN-MAC-lAtest-versIon-2023.pdf) [roduct-Key-Full-WIN-MAC-lAtest-versIon-2023.pdf](https://luxurygamingllc.com/wp-content/uploads/2023/01/Download-Photoshop-2021-Version-2251-Product-Key-Full-WIN-MAC-lAtest-versIon-2023.pdf)

[https://iippltd.com/wp-content/uploads/2023/01/Adobe\\_Photoshop\\_2022\\_Version\\_2302.pdf](https://iippltd.com/wp-content/uploads/2023/01/Adobe_Photoshop_2022_Version_2302.pdf)

<https://www.rajatours.org/download-free-adobe-photoshop-2022-license-key-win-mac-hot-2022/>

<https://classifieds.cornerecho.com/advert/download-adobe-photoshop-cs3-full-crack-64-bit-upd/>

[https://www.lavozmagazine.com/advert/adobe-photoshop-2022-download-lifetime-activation-code-64](https://www.lavozmagazine.com/advert/adobe-photoshop-2022-download-lifetime-activation-code-64-bits-2023/) [bits-2023/](https://www.lavozmagazine.com/advert/adobe-photoshop-2022-download-lifetime-activation-code-64-bits-2023/)

<https://autko.nl/2023/01/download-photoshop-raw-upd/>

[https://smish.me/wp-content/uploads/2023/01/Adobe\\_Photoshop.pdf](https://smish.me/wp-content/uploads/2023/01/Adobe_Photoshop.pdf)

[https://www.isardinia.com/wp-content/uploads/2023/01/Download-Free-Cs3-Photoshop-Full-Version-](https://www.isardinia.com/wp-content/uploads/2023/01/Download-Free-Cs3-Photoshop-Full-Version-EXCLUSIVE.pdf)[EXCLUSIVE.pdf](https://www.isardinia.com/wp-content/uploads/2023/01/Download-Free-Cs3-Photoshop-Full-Version-EXCLUSIVE.pdf)

[http://itsasistahthing.com/wp-content/uploads/2023/01/Photoshop-CS5-Download-free-Licence-Key-W](http://itsasistahthing.com/wp-content/uploads/2023/01/Photoshop-CS5-Download-free-Licence-Key-With-License-Key-X64-2023.pdf) [ith-License-Key-X64-2023.pdf](http://itsasistahthing.com/wp-content/uploads/2023/01/Photoshop-CS5-Download-free-Licence-Key-With-License-Key-X64-2023.pdf)

[https://chessjunkies.net/adobe-photoshop-cc-2015-version-17-with-activation-code-windows-10-11-up](https://chessjunkies.net/adobe-photoshop-cc-2015-version-17-with-activation-code-windows-10-11-updated-2022/) [dated-2022/](https://chessjunkies.net/adobe-photoshop-cc-2015-version-17-with-activation-code-windows-10-11-updated-2022/)

<http://www.americacredithelp.com/?p=1>

<https://eqsport.biz/adobe-photoshop-2022-version-23-2-product-key-3264bit-hot-2022/>

[https://jspransy.com/wp-content/uploads/2023/01/Photoshop\\_2020.pdf](https://jspransy.com/wp-content/uploads/2023/01/Photoshop_2020.pdf)

<http://wetfishmedia.com/?p=7243>

<https://hanovermb.ca/p/new-bothwell-recreation>

<http://www.rueami.com/2023/01/01/photoshop-cs-me-free-download-exclusive/>

<http://hotelthequeen.it/?p=130876>

[http://couponhost.net/2023/01/01/photoshop-2022-version-23-1-1-download-free-serial-number-win](http://couponhost.net/2023/01/01/photoshop-2022-version-23-1-1-download-free-serial-number-win-mac-64-bits-2023/)[mac-64-bits-2023/](http://couponhost.net/2023/01/01/photoshop-2022-version-23-1-1-download-free-serial-number-win-mac-64-bits-2023/)

[https://citys.co/wp-content/uploads/2023/01/Adobe-Photoshop-CS5-Download-Hack-Activation-Code-](https://citys.co/wp-content/uploads/2023/01/Adobe-Photoshop-CS5-Download-Hack-Activation-Code-With-Keygen-For-PC-3264bit-2023.pdf)[With-Keygen-For-PC-3264bit-2023.pdf](https://citys.co/wp-content/uploads/2023/01/Adobe-Photoshop-CS5-Download-Hack-Activation-Code-With-Keygen-For-PC-3264bit-2023.pdf)

[http://www.tampabestplaces.com/wp-content/uploads/2023/01/Photoshop-2021-version-22-With-Acti](http://www.tampabestplaces.com/wp-content/uploads/2023/01/Photoshop-2021-version-22-With-Activation-Code-WIN-MAC-x3264-latest-updaTe-2022.pdf) [vation-Code-WIN-MAC-x3264-latest-updaTe-2022.pdf](http://www.tampabestplaces.com/wp-content/uploads/2023/01/Photoshop-2021-version-22-With-Activation-Code-WIN-MAC-x3264-latest-updaTe-2022.pdf)

[https://azizeshop.com/wp-content/uploads/2023/01/Adobe-Photoshop-2022-Version-2341-Activation-X](https://azizeshop.com/wp-content/uploads/2023/01/Adobe-Photoshop-2022-Version-2341-Activation-X64-New-2022.pdf) [64-New-2022.pdf](https://azizeshop.com/wp-content/uploads/2023/01/Adobe-Photoshop-2022-Version-2341-Activation-X64-New-2022.pdf)

<https://vv411.com/advert/photoshop-2022-download-free-licence-key-for-windows-2023/>

<https://www.mtcpreps.com/wp-content/uploads/2023/01/quepear.pdf>

<https://towntexas.com/wp-content/uploads/2023/01/louvkat.pdf>

[https://aboulderpharm.com/wp-content/uploads/Adobe-Photoshop-2021-Version-223-Download-Activ](https://aboulderpharm.com/wp-content/uploads/Adobe-Photoshop-2021-Version-223-Download-Activation-Code-Windows-2022.pdf) [ation-Code-Windows-2022.pdf](https://aboulderpharm.com/wp-content/uploads/Adobe-Photoshop-2021-Version-223-Download-Activation-Code-Windows-2022.pdf)

<https://thecryptobee.com/photoshop-7-0-free-download-softlay-net-windows-7-new/> <https://openaidmap.com/adobe-photoshop-7-0-download-for-pc-windows-11-top/>

<https://infinitodesign.hu/wp-content/uploads/2023/01/Spiral-Shapes-Photoshop-Download-WORK.pdf> <https://slab-bit.com/photoshop-cs5-free-download-google-drive-new/>

<https://fitgirlboston.com/wp-content/uploads/2023/01/rebeneva.pdf>

<https://cityrealtyfinder.com/2023/01/01/adobe-photoshop-cs-crack-free-download-softonic-updated/> <https://earthoceanandairtravel.com/2023/01/01/ps-photoshop-cs6-free-download-for-pc-new/> <http://jeunvie.ir/wp-content/uploads/2023/01/dayvyns.pdf>

[http://gadget-drawer.net/adobe-photoshop-2021-version-22-1-1-with-license-code-patch-with-serial-k](http://gadget-drawer.net/adobe-photoshop-2021-version-22-1-1-with-license-code-patch-with-serial-key-pc-windows-x32-64-2022/) [ey-pc-windows-x32-64-2022/](http://gadget-drawer.net/adobe-photoshop-2021-version-22-1-1-with-license-code-patch-with-serial-key-pc-windows-x32-64-2022/)

A versatile software, Adobe Photoshop offers all the necessary features and tools to construct professional, high-resolution images and components. Setting up a Photoshop template will take you just a few clicks, and you will be able to build really professional-looking components, logos, and much more in no time at all. Use these 20 best Photoshop templates to see how you can set up your own. **Please note: The images were used for demonstration purposes only and are not licensed for publication. If you would like a copy of these images to use in your designs, please contact us . Thank you for your interest in Vector-icons!** There are few things more frustrating than watching your favorite hobby get cut to pieces by the software of your choice. Now, you can avoid this vicious cycle by creating a professional-looking design with less hassle. Have a look at the top 20 naming icons set to see how simple it is to create professional graphics that are sure to impress. The '**U**ser' panel in Adobe Photoshop is a small bar at the top of the program with certain tools and controls available, including a history panel, file browser, timeline and more. Its compact design makes it easy to access and set up any task, helping you save time. An essential utility panel that holds shortcuts to most of Photoshop's most-used features, as well as the menu commands and tool bar, are accessed through the main window. Not only that, the '**U**ser' panel does more than you would expect.